Частное профессиональное образовательное учреждение «Сочинский финансово-юридический колледж»

# РАБОЧАЯ ПРОГРАММА учебной дисциплины ЕН.01. Информатика для специальности 40.02.03 Право и судебное администрирование

Рассмотрена ЦМК общепрофессиональных дисциплин и профессиональных модулей по программированию в компьютерных системах 42% OB 2023 г. Председатель

#### **УТВЕРЖДАЮ**

Зам.директора УВР ЧПОУ СФЮК wed In Of  $2023$ поли -И.Ю. Горшкова

Рассмотрена на заседании педагогического совета протокол № 1 от 29.08. 2023 г.

Рассмотрена ЦМК общепрофессиональных дисциплин и профессиональных модулей по программированию в компьютерных системах  $\leftarrow$  > 2024 г. Председатель

**УТВЕРЖДАЮ** Директор ЧПОУ СФЮК <u>«\_\_\_ » \_\_</u>  $2024r.$ Г.Е. Фертик

Рассмотрена на заседании педагогического совета протокол № 1 от \_\_\_\_.08. 2024 г.

Рабочая программа разработана на основе Приказа Министерства образования и науки РФ от 12 мая 2014 г. № 513 "Об утверждении федерального государственного образовательного стандарта среднего профессионального образования по специальности 40.02.03 Право и судебное администрирование"

Организация разработчик: ЧПОУ СФЮК Разработчик: преподаватель диедиплин информационно-математического цикла Старнчиков С.М.

mor (подпись)

## **СОДЕРЖАНИЕ**

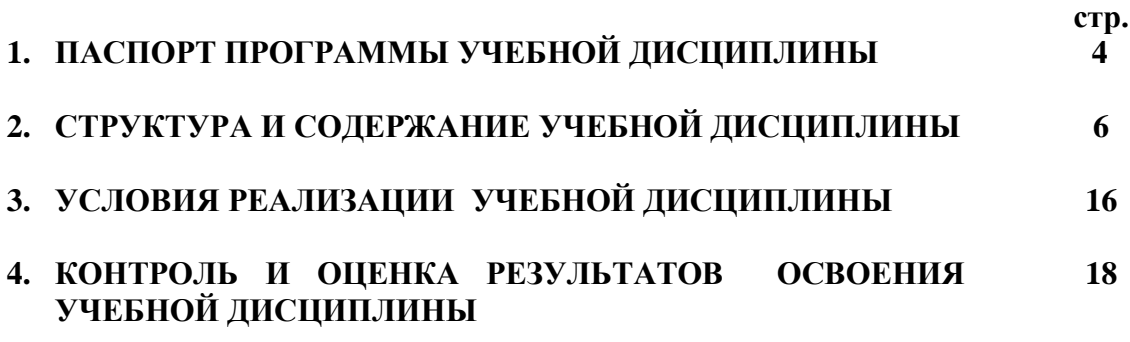

## **1. ПАСПОРТ ПРОГРАММЫ УЧЕБНОЙ ДИСЦИПЛИНЫ ЕН.01. Информатика**

## **1.1. Область применения программы**

Рабочая программа учебной дисциплины является частью основной профессиональной образовательной программы по специальности СПО 40.02.03 Право и судебное администрирование

Рабочая программа составлена для очной формы обучения.

## **1.2. Место дисциплины в структуре основной профессиональной образовательной программы:**

Дисциплина **ЕН.01. Информатика** является дисциплиной математического и общего естественнонаучного цикла, реализуется за счет обязательной и *вариативной части (выделена курсивом)* ОПОП ППССЗ.

## **1.3. Цели и задачи дисциплины – требования к результатам освоения дисциплины:**

Цель учебной дисциплины - способствование формированию общих компетенций (ОК 1,2,3,4,5,6,7,8), профессиональных компетенций (ПК 1.3.) и личностных результатов (ЛР 6,8):

## **Перечень формируемых компетенций:**

ОК 1. Понимать сущность и социальную значимость своей будущей профессии, проявлять к ней устойчивый интерес.

ОК 2. Организовывать собственную деятельность, выбирать типовые методы и способы выполнения профессиональных задач, оценивать их эффективность и качество.

ОК 3. Принимать решения в стандартных и нестандартных ситуациях и нести за них ответственность.

ОК 4. Осуществлять поиск и использование информации, необходимой для эффективного выполнения профессиональных задач, профессионального и личностного развития.

ОК 5. Использовать информационно-коммуникационные технологии в профессиональной деятельности.

ОК 6. Самостоятельно определять задачи профессионального и личностного развития, заниматься самообразованием, осознанно планировать повышение квалификации.

ОК 7. Ориентироваться в условиях постоянного обновления технологий в профессиональной деятельности.

ОК 8. Организовывать рабочее место с соблюдением требований охраны труда, производственной санитарии, инфекционной и противопожарной безопасности.

ПК 1.3. Обеспечивать работу оргтехники и компьютерной техники, компьютерных сетей и программного обеспечения судов, сайтов судов в информационнотелекоммуникационной сети "Интернет" (далее - сеть Интернет).

ЛР 6 Трудовое воспитание: 6.1. Готовность к труду, осознание ценности мастерства, трудолюбие; 6.2. Готовность к активной деятельности технологической и социальной направленности, способность инициировать, планировать и самостоятельно выполнять такую деятельность; 6.3. Интерес к различным сферам профессиональной деятельности, умение совершать осознанный выбор будущей профессии и реализовывать собственные жизненные планы; 6.4. Готовность и способность к образованию и самообразованию на протяжении всей жизни;

ЛР 8 Ценности научного познания: 8.1. Сформированность мировоззрения, соответствующего современному уровню развития науки и общественной практики, основанного на диалоге культур, способствующего осознанию своего места в поликультурном мире; 8.3. Осознание ценности научной деятельности, готовность осуществлять проектную и исследовательскую деятельность индивидуально и в группе.

В результате изучения учебной дисциплины **ЕН.01. Информатика** обучающийся должен

**знать**:

- основные понятия автоматизированной обработки информации, общий состав и структуру персональных электронно-вычислительных машин (далее - ЭВМ) и вычислительных систем;

- электронный документооборот и основы электронного предоставления информации, способы работы в сети Интернет;

*- основы информационных технологий: современные тенденции в развитии Информационных технологий, технические и программные средства информатизации;*

*- текстовый редактор Word;*

*- электронные таблицы Excel;*

*- проектирование презентаций (программа Power Poin);*

*- основные понятия о сервисах сети Интернет и их назначение, роль и задачи Интернет в современном бизнесе;*

*- ключевые аспекты WWW технологий: протокол HTTP, язык HTML и информационно-поисковые системы;*

*- основы безопасности при работе в Интернет.*

**уметь**:

- осуществлять поиск специализированной информации в сети Интернет, работать с электронной почтой, с информацией, представленной в специализированных базах данных;

- использовать в своей деятельности пакеты прикладных программ;

- *редактировать текст, использование графических объектов,*

*- создать гиперссылки и автоматическое оглавление;*

*- Word: работа со списками и колонтитулами, табуляция, настройка печати*

*- Excel: работа с электронными таблицами, выполнение расчетов и построение диаграмм, работа со списками, фильтрация данных;*

*- Power Poin: : работа с программой Power Poin, создание различными способами презентации; модификация элементов дизайна; создавать гиперссылки, эффекты, анимацию в презентации; демонстрация презентации с помощью программы Power Point;*

*- работа с ключевыми аспектами WWW технологий: протокол HTTP, язык HTML*

#### **1.4. Количество часов на освоение программы учебной дисциплины:**

максимальной учебной нагрузки студента 120 часов, в том числе:

обязательной аудиторной учебной нагрузки студента 80 *часов (из них 48 часов вариативных)*;

самостоятельной работы студента – 40 (*из них 24 часа вариативных);*

*48 аудиторных часов направлены на расширение и углубление подготовки, определяемой содержанием обязательной части: умений (практические занятия) и знаний (лекционные занятия), необходимых для обеспечения конкурентоспособности выпускника;*

*24 часа самостоятельной работы направлены - на расширение и углубление подготовки, определяемой содержанием обязательной части, необходимых для обеспечения конкурентоспособности выпускника.*

## **2. СТРУКТУРА И СОДЕРЖАНИЕ УЧЕБНОЙ ДИСЦИПЛИНЫ 2.1. Объем учебной дисциплины и виды учебной работы**

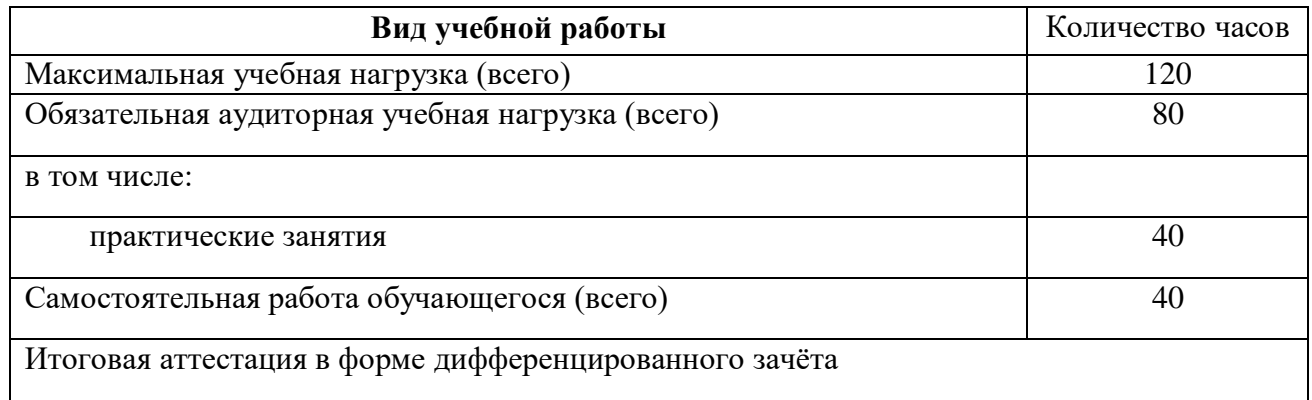

## **2.2 Тематический план и содержание учебной дисциплины ЕН.01.Информатика**

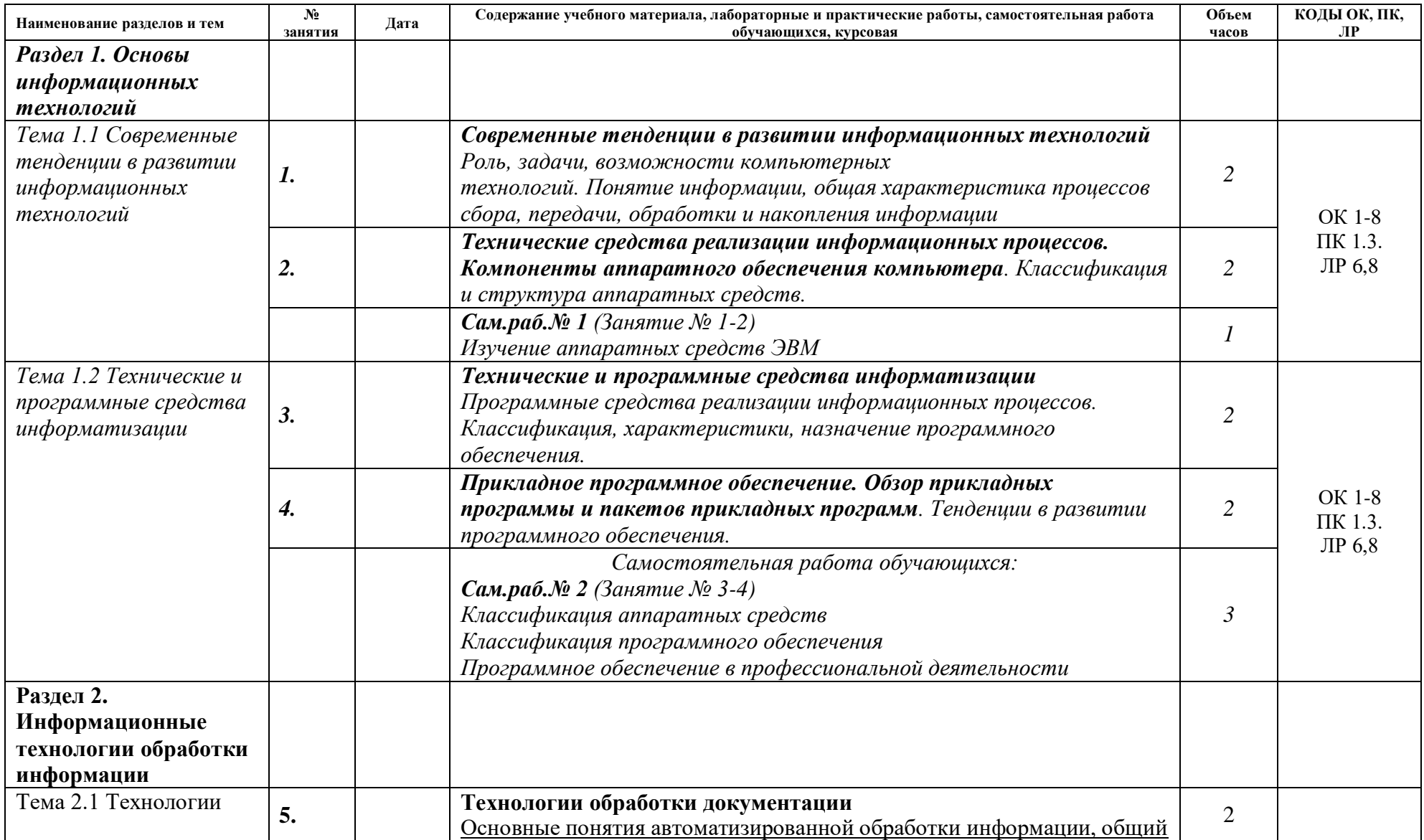

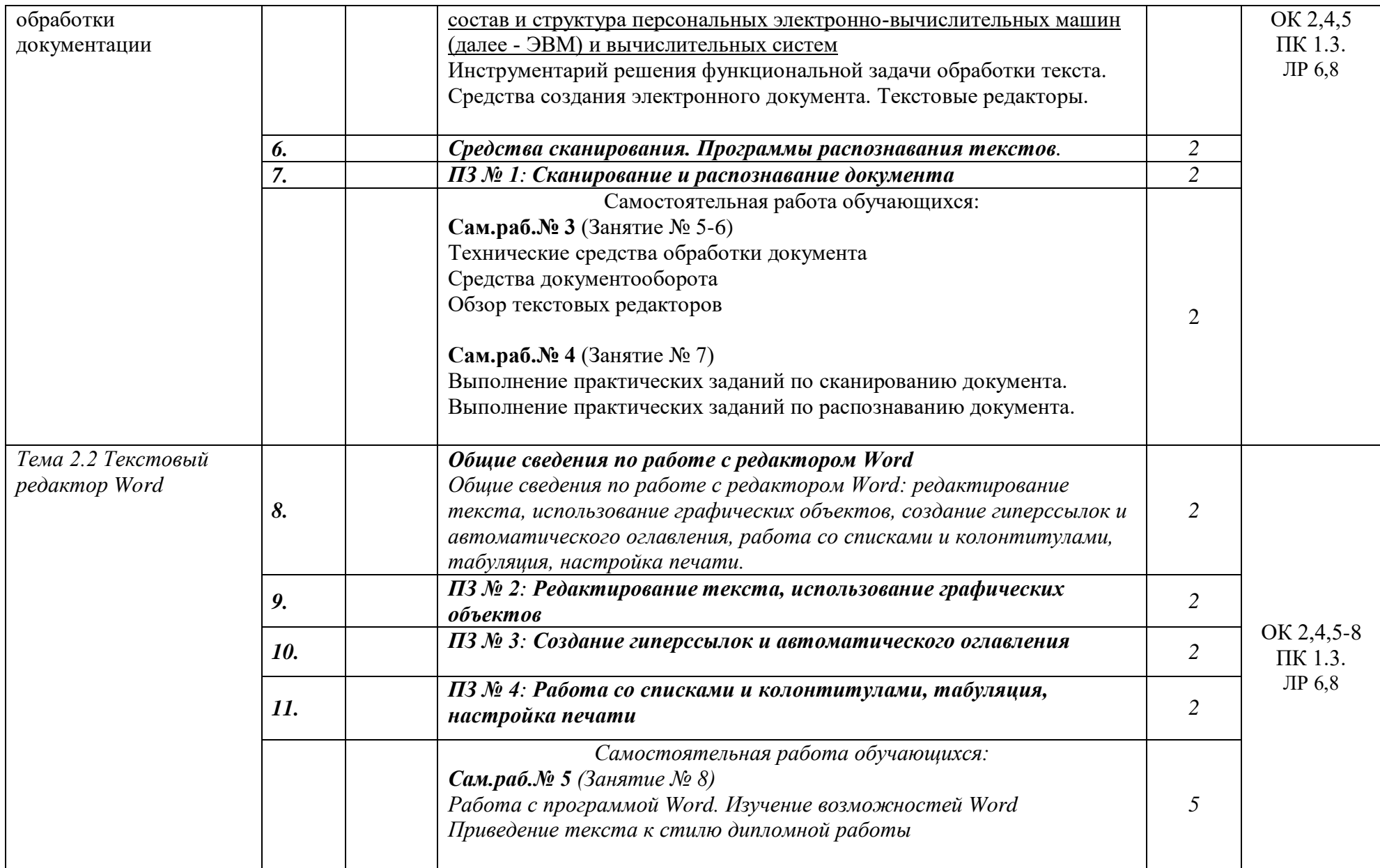

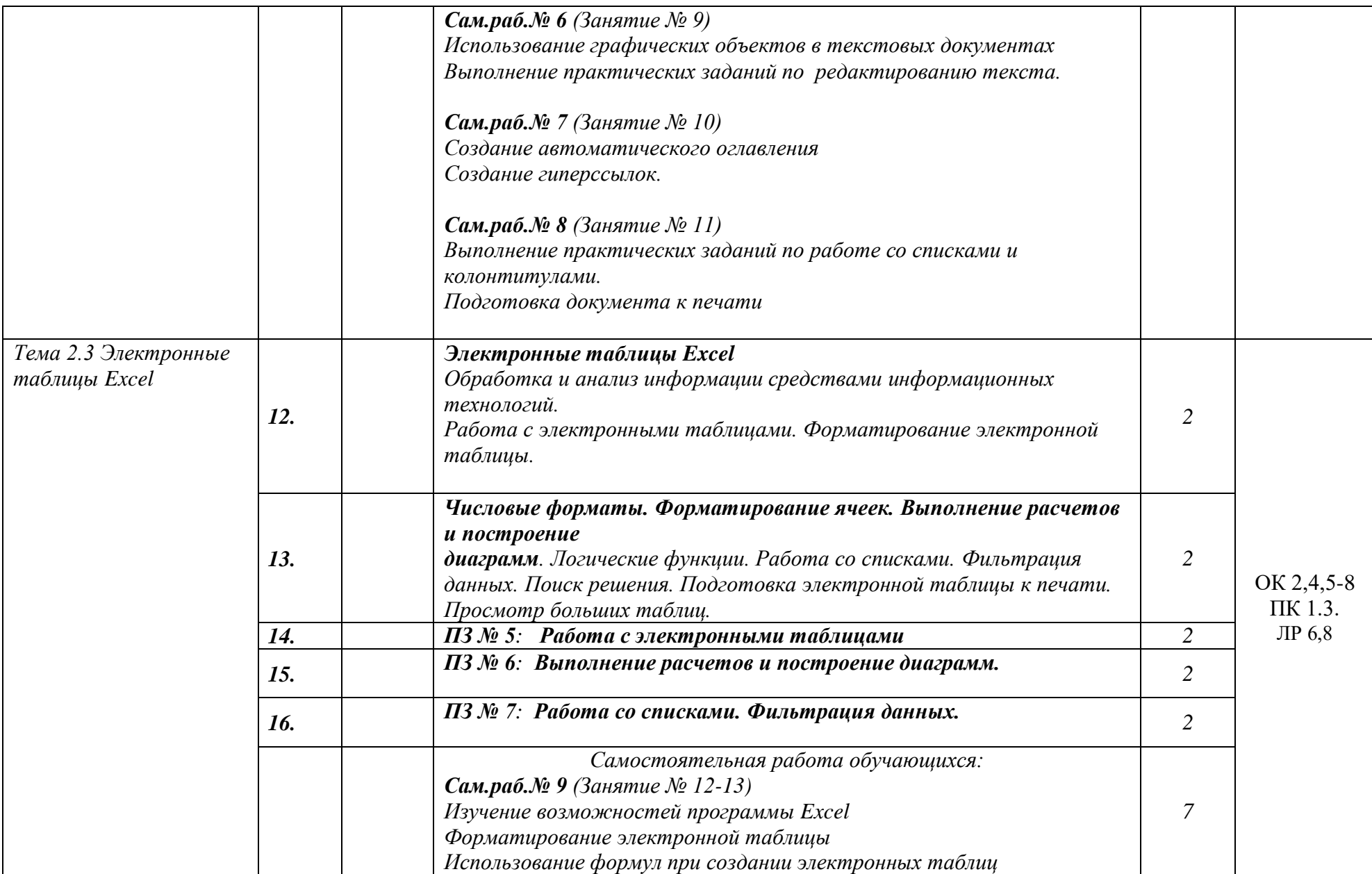

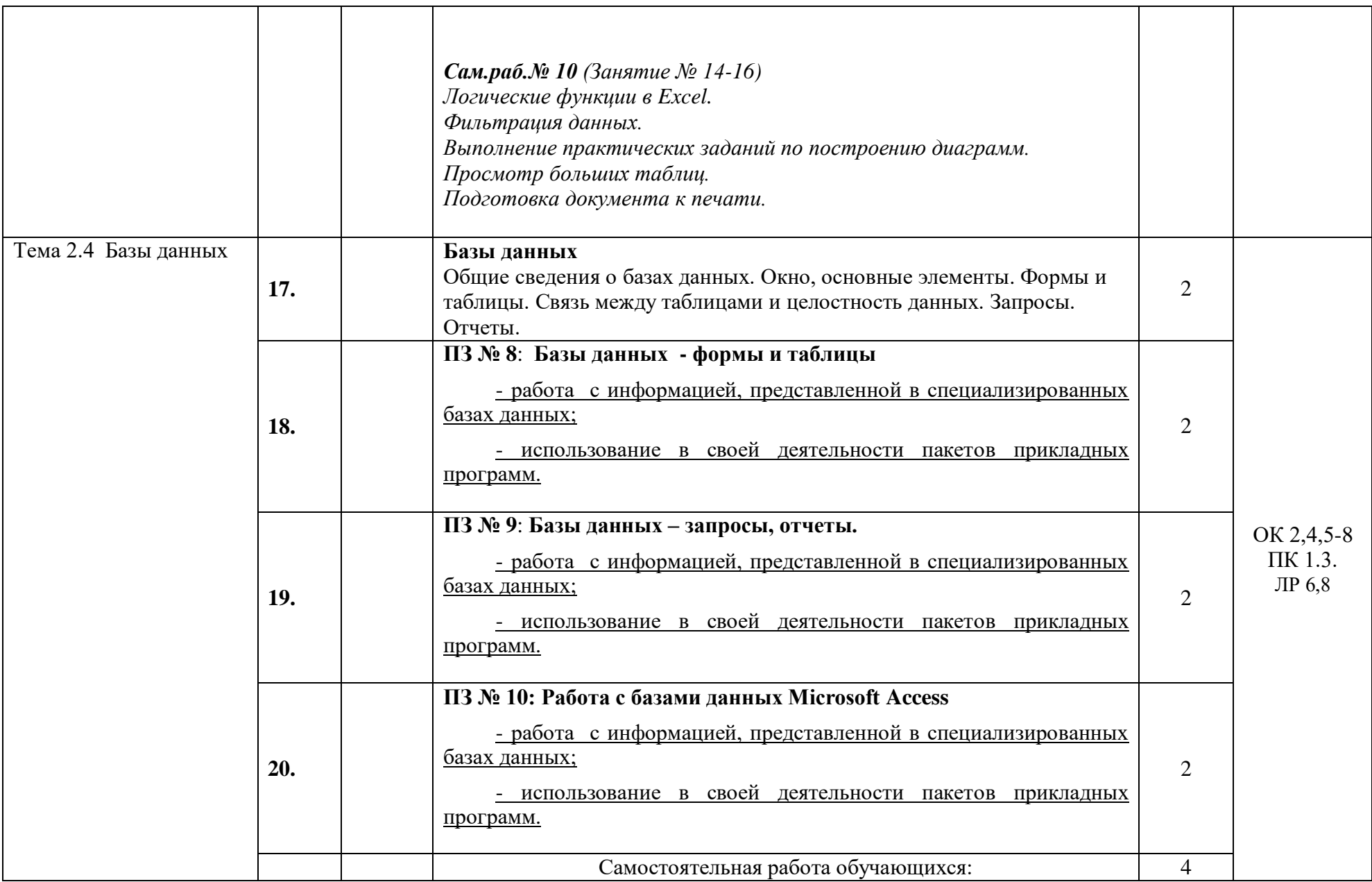

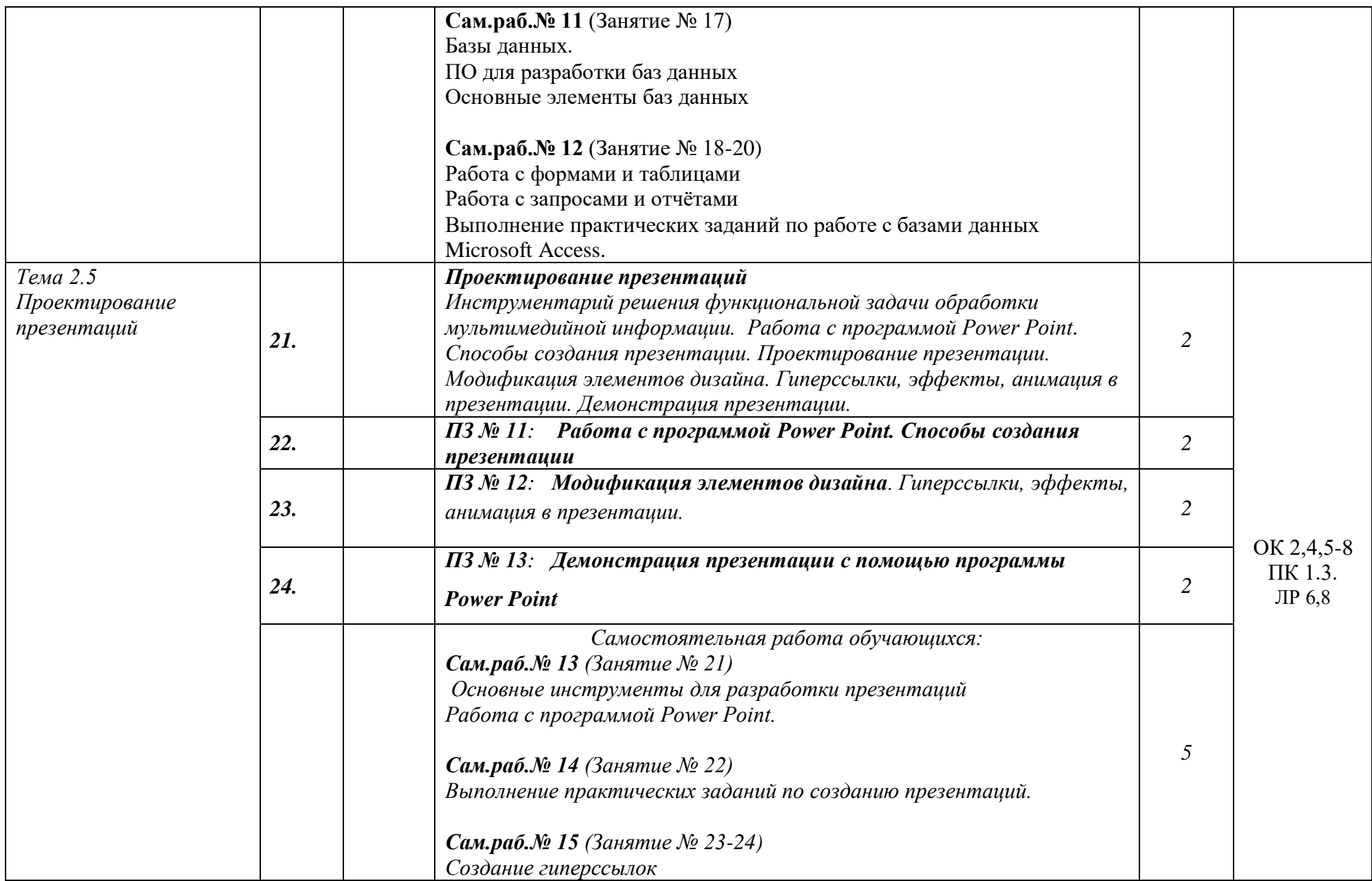

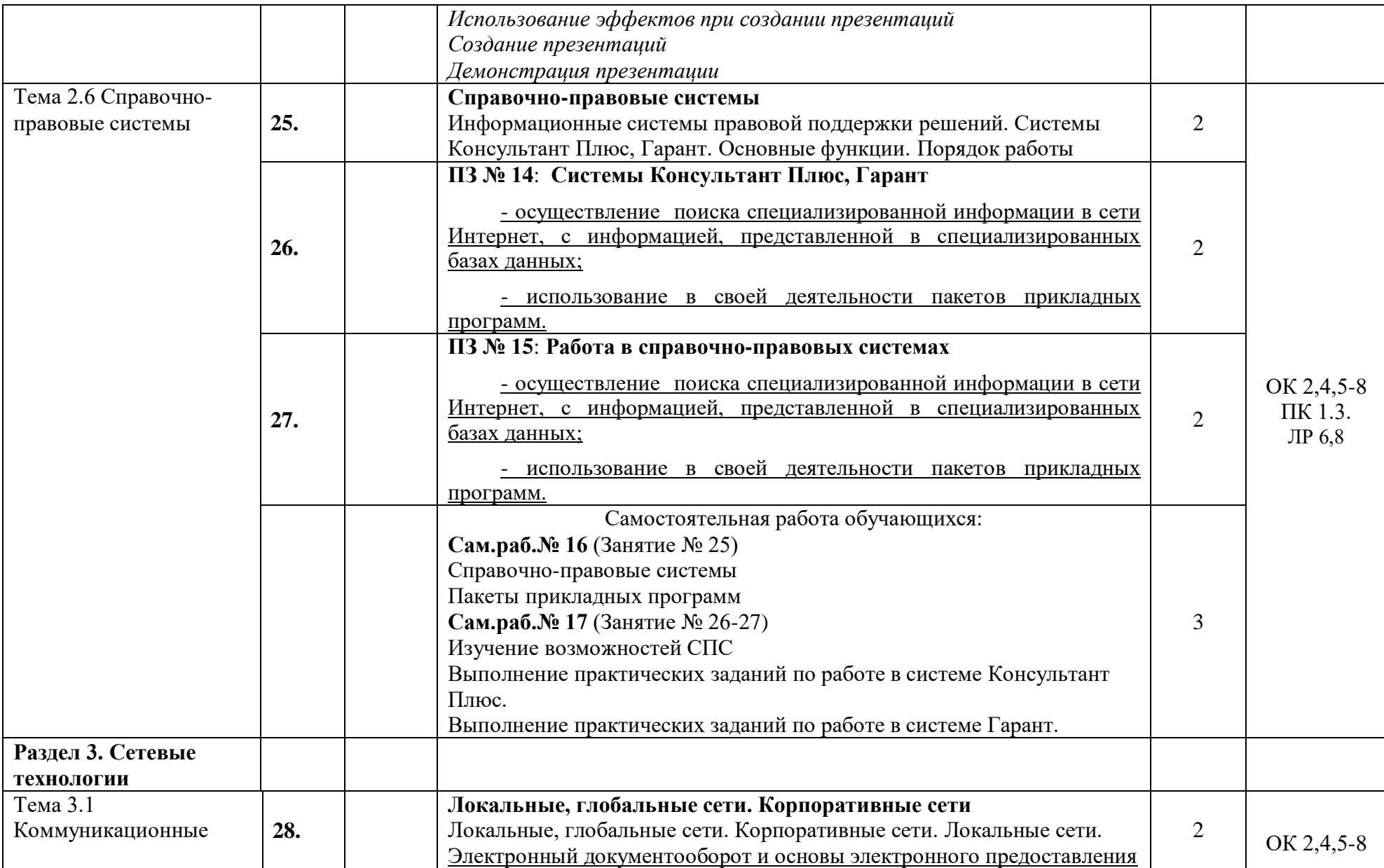

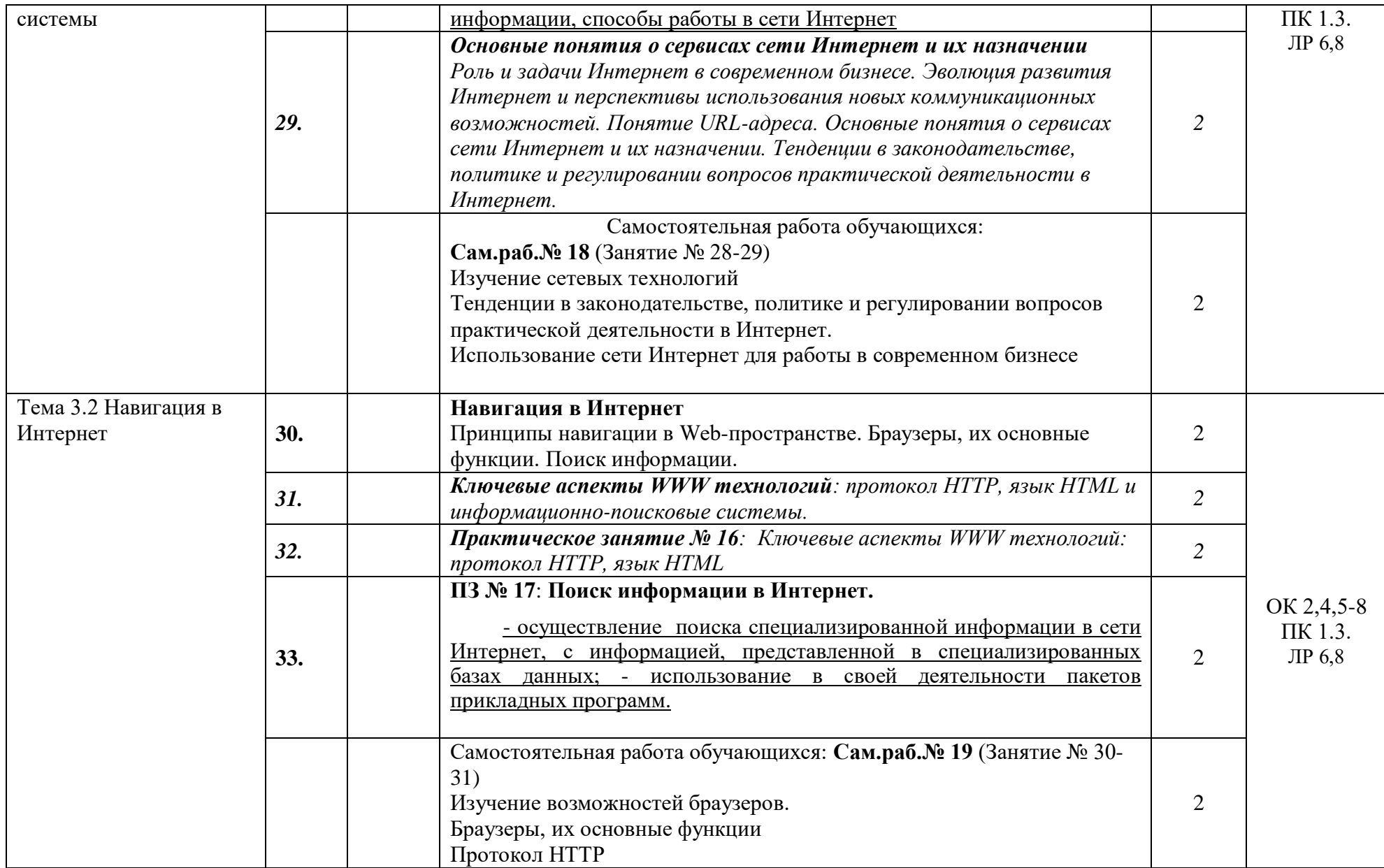

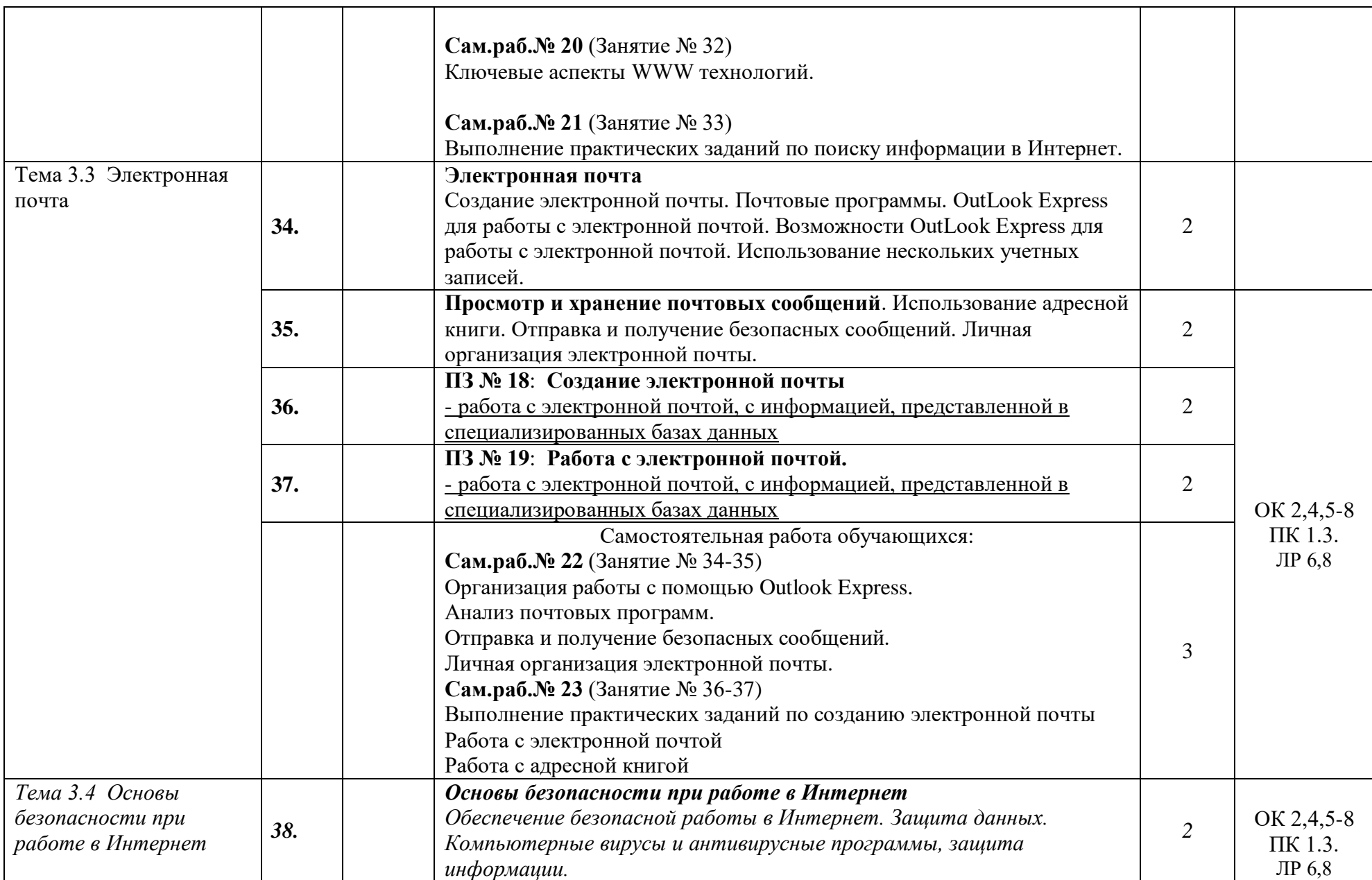

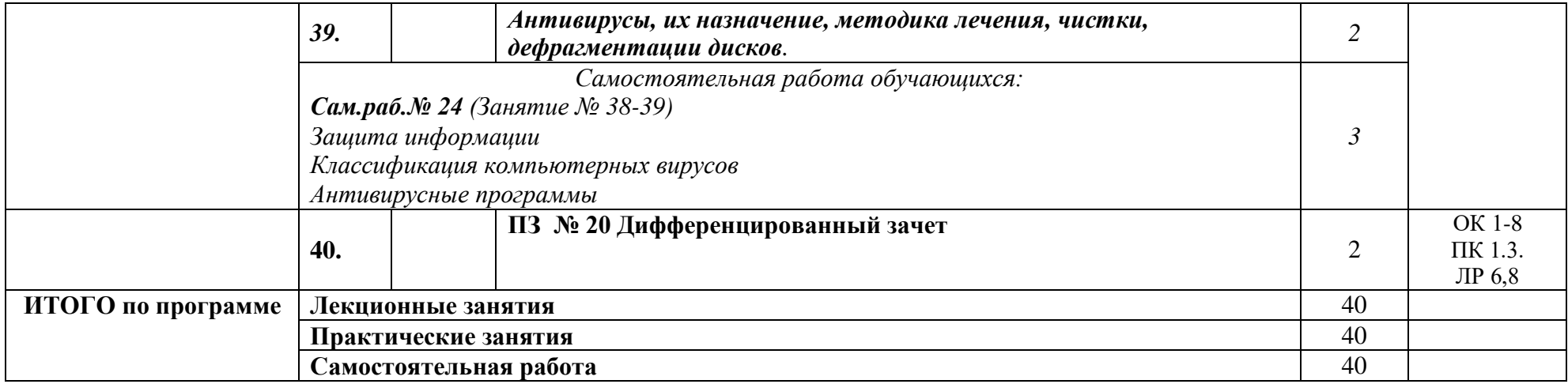

## **Используемые сокращения:**

**ПЗ - Практические занятия, сам.раб. – самостоятельная работа**

## **3. УСЛОВИЯ РЕАЛИЗАЦИИ ПРОГРАММЫ ДИСЦИПЛИНЫ**

#### **3.1. Требования к минимальному материально-техническому обеспечению**

Реализация программы дисциплины требует наличия учебного кабинета информатики. Оборудование учебного кабинета:

- рабочее место преподавателя;
- компьютеры, установленные в кабинете в единую сеть, с выходом через проксисервер в Интернет;
- компьютерные столы по числу рабочих мест обучающихся;
- вентиляционное оборудование, обеспечивающие комфортные условия проведения занятий.

Технические средства обучения:

- компьютеры с лицензионным программным обеспечением и мультимедийный проектор;
- лазерный принтер;
- устройства вывода звуковой информации: звуковые колонки и наушники

## **3.2. Информационное обеспечение обучения**

## **Учебники и учебные пособия:**

«ЭБС ЮРАЙТ www.biblio-online.ru»:

1. Гаврилов, М. В. Информатика и информационные технологии: учебник для среднего профессионального образования / М. В. Гаврилов, В. А. Климов. — 4-е изд., перераб. и доп. — Москва: Издательство Юрайт, 2023. — 383 с. — (Профессиональное образование). — ISBN 978-5-534-03051-8. — URL:<https://urait.ru/bcode/449286>

2. Зимин, В. П. Информатика. Лабораторный практикум в 2 ч. Часть 1: учебное пособие для среднего профессионального образования / В. П. Зимин. — 2-е изд., испр. и доп. — Москва: Издательство Юрайт, 2023. — 126 с. — (Профессиональное образование). — ISBN 978-5-534-11851-3. — URL:<https://urait.ru/bcode/453928>

3. Зимин, В. П. Информатика. Лабораторный практикум в 2 ч. Часть 2: учебное пособие для среднего профессионального образования / В. П. Зимин. — 2-е изд. — Москва: Издательство Юрайт, 2023. — 153 с. — (Профессиональное образование). — ISBN 978-5-534-11854-4. — URL:<https://urait.ru/bcode/453950>

4. Мойзес, О. Е. Информатика. Углубленный курс: учебное пособие для среднего профессионального образования / О. Е. Мойзес, Е. А. Кузьменко. — Москва: Издательство Юрайт, 2023. — 164 с. — (Профессиональное образование). — ISBN 978-5- 534-07980-7. — URL:<https://urait.ru/bcode/455803>

5. Новожилов, О. П. Информатика в 2 ч. Часть 1: учебник для среднего профессионального образования / О. П. Новожилов. — 3-е изд., перераб. и доп. — Москва: Издательство Юрайт, 2022. — 320 с. — (Профессиональное образование). — ISBN 978-5-534-06372-1. — URL:<https://urait.ru/bcode/448995>

6. Новожилов, О. П. Информатика в 2 ч. Часть 2: учебник для среднего профессионального образования / О. П. Новожилов. — 3-е изд., перераб. и доп. — Москва: Издательство Юрайт, 2022. — 302 с. — (Профессиональное образование). — ISBN 978-5-534-06374-5. — URL:<https://urait.ru/bcode/448996>

7. Трофимов, В. В. Информатика в 2 т. Том 1: учебник для среднего профессионального образования / В. В. Трофимов; под редакцией В. В. Трофимова. — 3-е

изд., перераб. и доп. — Москва: Издательство Юрайт, 2022. — 553 с. — (Профессиональное образование). — ISBN 978-5-534-02518-7. — URL: <https://urait.ru/bcode/448997>

8. Трофимов, В. В. Информатика в 2 т. Том 2: учебник для среднего профессионального образования / В. В. Трофимов; ответственный редактор В. В. Трофимов. — 3-е изд., перераб. и доп. — Москва: Издательство Юрайт, 2022. — 406 с. — (Профессиональное образование). — ISBN 978-5-534-02519-4. — URL: <https://urait.ru/bcode/448998>

http:// www.intuit.ru/

## **4. КОНТРОЛЬ И ОЦЕНКА РЕЗУЛЬТАТОВ ОСВОЕНИЯ ДИСЦИПЛИНЫ**

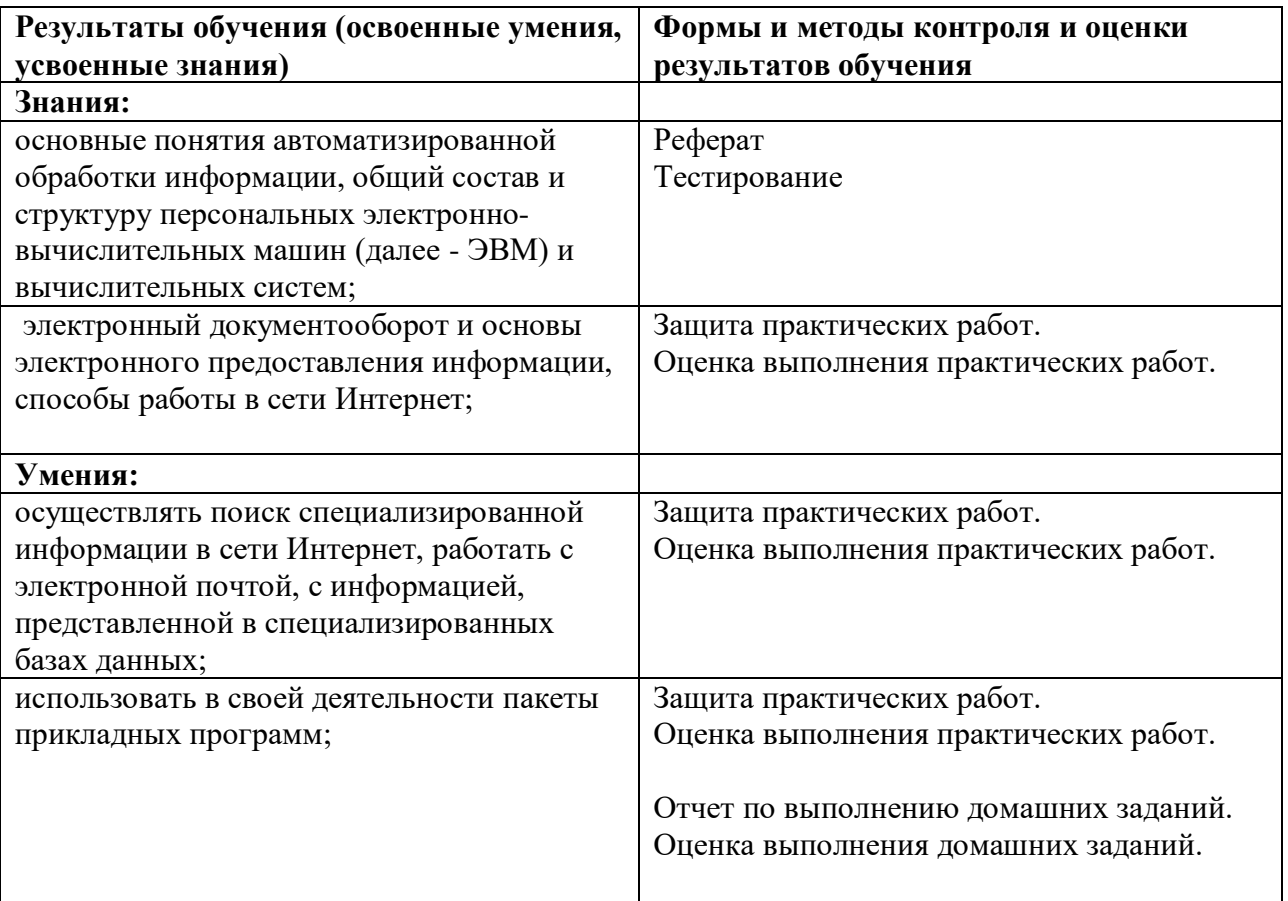